# **virtual soccer bet365 results**

- 1. virtual soccer bet365 results
- 2. virtual soccer bet365 results :qual é o melhor aplicativo de apostas esportivas
- 3. virtual soccer bet365 results :roleta 5 rodadas grátis

### **virtual soccer bet365 results**

#### Resumo:

**virtual soccer bet365 results : Faça parte da elite das apostas em condlight.com.br! Inscreva-se agora e desfrute de benefícios exclusivos com nosso bônus especial!**  contente:

Muitos brasileiros têm se interessado por apostas esportivas e jogos de casino no site [tv bet](/tv-bet-apostas-2024-06-25-id-47922.html) [apostas](/tv-bet-apostas-2024-06-25-id-47922.html), mas muitos ainda são os que têm dúvidas sobre como sacar suas ganhos de volta para suas contas bancárias, especialmente aquelas que pertencem ao Nubank. Neste artigo, vamos abordar passo a passo como realizar o processo de saque de fundos da Bet365 para uma conta Nubank,

Passo 1: Faça login em virtual soccer bet365 results virtual soccer bet365 results conta da Bet365 Para começar, acesse o site da Bet365 no seu navegador da web ou abra o aplicativo móvel, insira suas credenciais de acesso e faça login em virtual soccer bet365 results virtual soccer bet365 results conta.

Passo 2: Navegue até a seção de retirada

Em seguida, clique no botão de menu na parte superior da tela e selecione "Minha Conta" ou "Minhas Conta e Retiradas" na lista suspensa. Em seguida a cliques no botão "Retirar" na parte inferior da página.

#### [código promocional aviator betano](https://www.dimen.com.br/c�digo-promocional-aviator-betano-2024-06-25-id-20285.html)

Como entrar na conta do Bet365 e começar a apostar

O Bet365 é uma das principais casas de apostas online no mundo, oferecendo uma ampla variedade de eventos esportivos e jogos de casino.

Bet365 - Uma plataforma completa

Com uma interface intuitiva e fácil de navegar, o Bet365 oferece uma ampla seleção de opções de apostas, além de um serviço de streaming ao vivo estável e em virtual soccer bet365 results alta qualidade.

Entre na conta Bet365: Guia Passo a Passo

Visite o site oficial do Bet365 através do navegador de seu dispositivo.

Na página principal, clique no botão "Entrar" no canto superior direito.

Insira seu nome de usuário e senha nas caixas de texto e clique em virtual soccer bet365 results "Login" para entrar.

Caso tenha problemas para entrar, verique se as credenciais estão corretas e tente novamente. Comece a apostar

Após entrar com sucesso, basta selecionar o esporte ou jogo no menu, escolher o mercado de apostas e definir a quantidade que deseja apostar. Confirme virtual soccer bet365 results aposta e aguarde o resultado.

Aplicativo Bet365: Conveniência e Conforto

Installar o aplicativo Bet365 em virtual soccer bet365 results seu dispositivo facilita o acesso e permite realizar apostas rapidamente, fornecendo uma excelente experiência de usuário. Obtenha um bônus de boas-vindas

Ao se cadastrar no Bet365, você pode aproveitar um bônus exclusivo: Abra a virtual soccer bet365 results conta, [costa bet](/costa-bet-2024-06-25-id-22716.html) para mais informações!

# **virtual soccer bet365 results :qual é o melhor aplicativo de apostas esportivas**

### **virtual soccer bet365 results**

### **O que é o Bet365 e Por Que é Importante Saber sobre o Valor Máximo que Paga?**

O Bet365 é uma das maiores casas de apostas esportivas online do mundo, com apostas em virtual soccer bet365 results vários esportes e eventos desportivos em virtual soccer bet365 results todo o mundo. Saber sobre o valor máximo que eles pagam é importante para os apostadores que desejam tirar o maior provedor possível das suas apostas. Além disso, é também útil saber quais os métodos de pagamento disponíveis para retirar as suas ganhos.

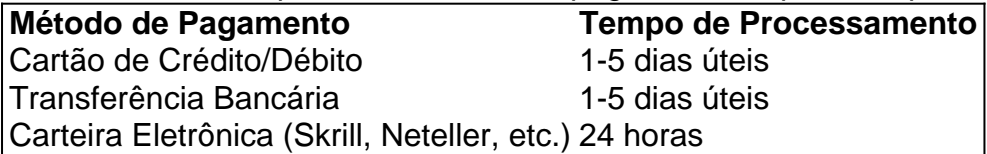

#### **Em Quando e Onde É Possível Realizar Apostas no Bet365 e Retirar as Ganâncias**

Os jogadores podem realizar apostas no Bet365 a qualquer hora do dia ou da noite, independentemente do local: tudo o que é necessário é uma ligação à Internet estável. No entanto, é importante ter em virtual soccer bet365 results atenção que algumas apostas podem estar sujeitas a restrições geográficas, o que significa que podem não estar disponíveis em virtual soccer bet365 results determinados países ou regiões. Quanto à retirada de ganhos, o pedido de retirada deve ser processado durante o horário normal dos correios.

#### **O Valor Máximo que o Bet3**

ta do PayPal. bet365 não aplicará nenhuma cobrança por saque feito pelo Paypal. Os s serão creditados a você dentro de 24 horas após o seu pedido de retirada. Você pode licitar um saque através do menu Conta ; selecione Banco e Retirar. Métodos de - Ajuda bet 365 help.bet365 : minha conta. métodos de pagamentos, PayPal As

# **virtual soccer bet365 results :roleta 5 rodadas grátis**

Apoio The Guardian

O Guardian é editorialmente independente. E queremos manter o nosso jornalismo aberto e acessível a todos, mas precisamos cada vez mais dos nossos leitores para financiarmos os trabalhos que desenvolvemos Apoio The Guardian

Author: condlight.com.br Subject: virtual soccer bet365 results Keywords: virtual soccer bet365 results Update: 2024/6/25 18:17:04